# Graphics

Our interest here is exploratory graphics.

That means not [that] pretty.

#### To display data, you encode the values to a visual property.

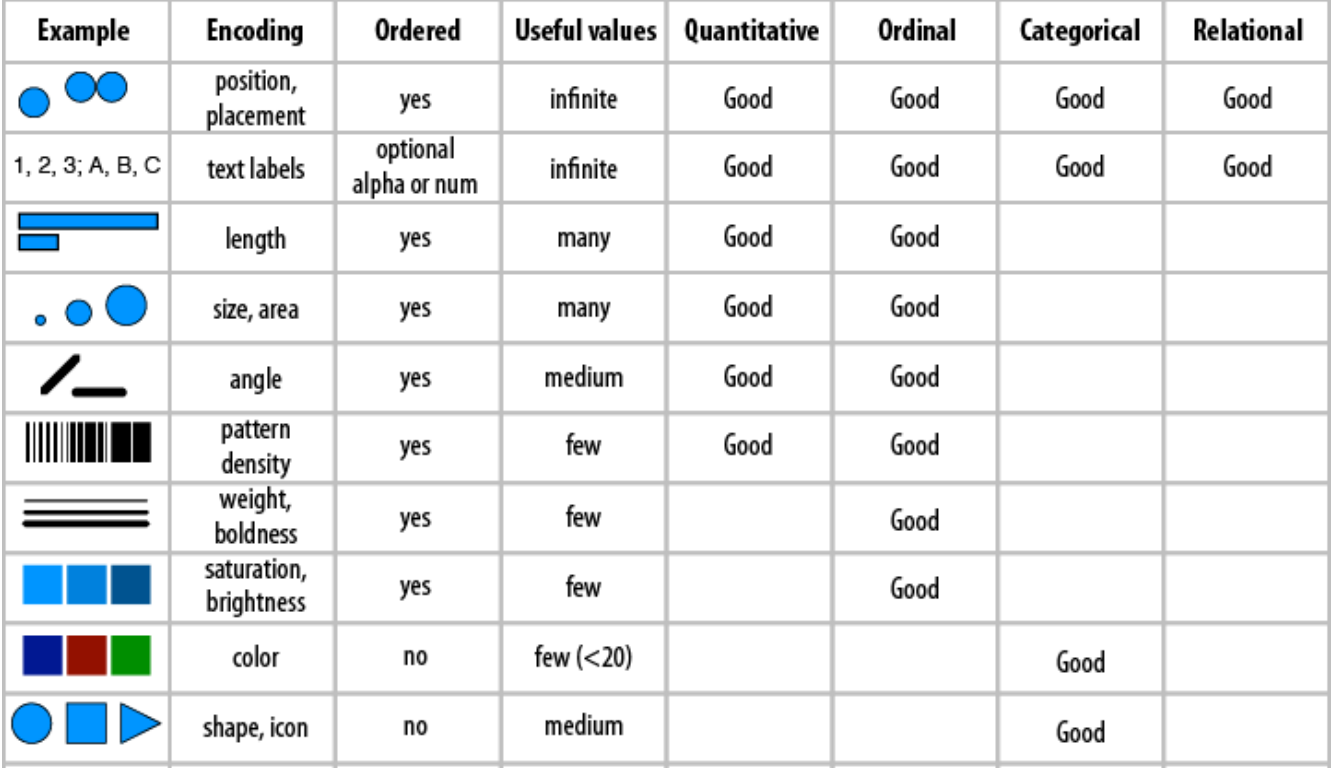

Ware, Information Visualization: Perception for Design (Morgan Kaufmann), p. 179.

#### Not all visual properties are born equal.

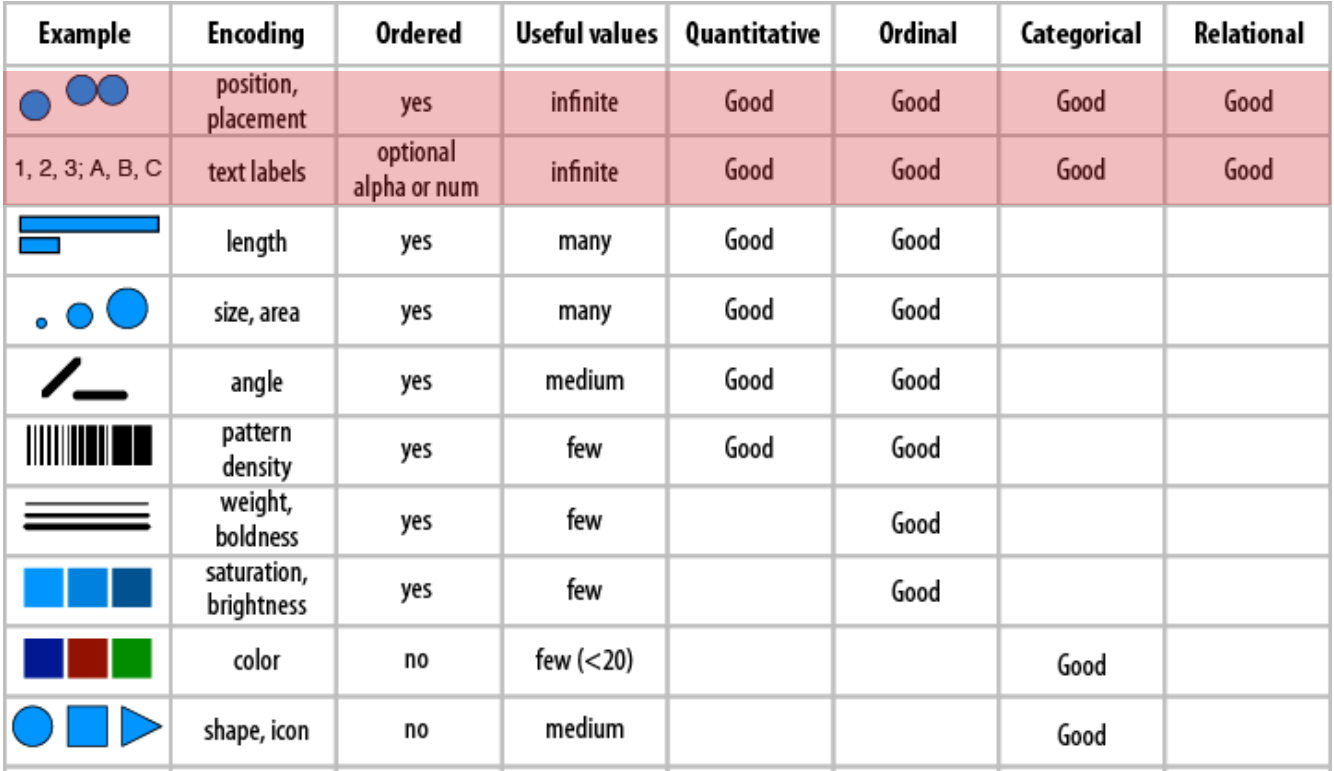

Ware, Information Visualization: Perception for Design (Morgan Kaufmann), p. 179.

# The "**Grammar of graphics**"

is a realization of the fact that many of the common plots are just combinations of those encodings.

#### Scatter plot is a combination of two positional encodings.

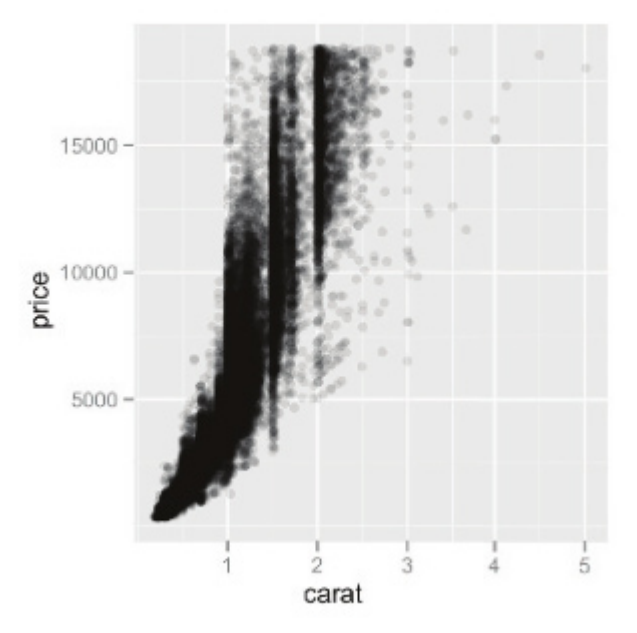

#### Scatter plot is a combination of two positional encodings. Additional encodings are possible.

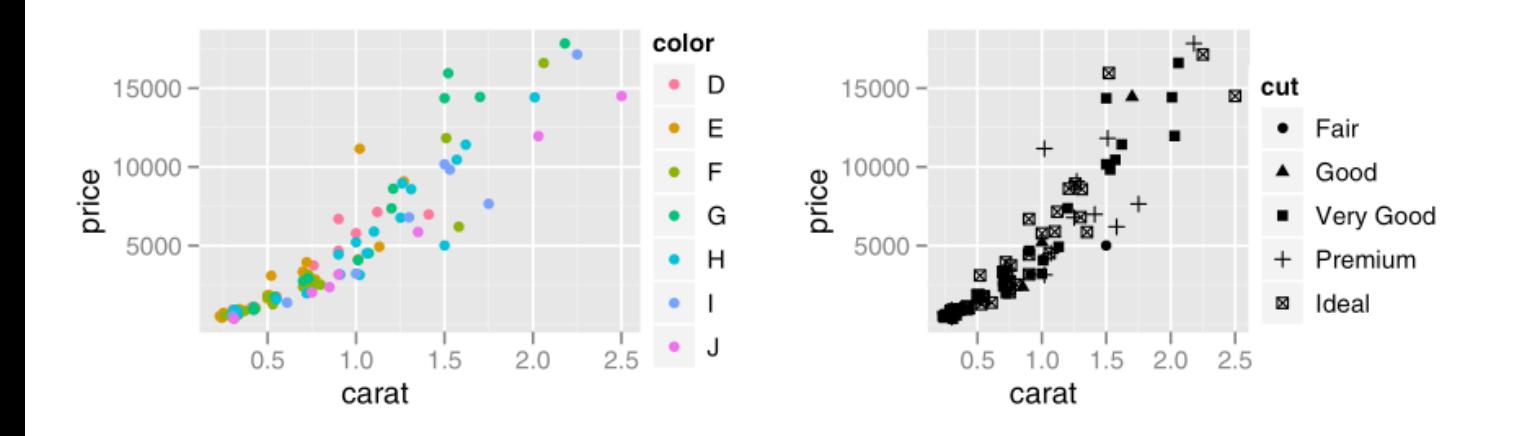

## Bar chart is a combination of positional and length encodings.

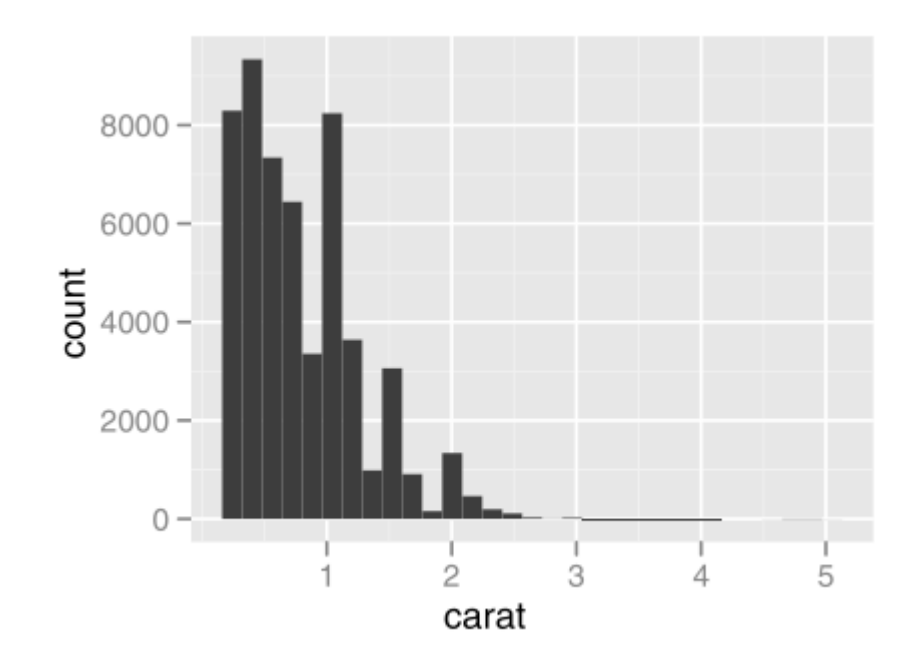

# **ggplot2** is a concise language for expressing of the mapping from data to geometry.

- > ggplot(d, aes(carat, price)) + geom\_point()
- maps d\$carat to x, d\$price to y •
- adds a layer with points at x, y •

## **ggplot2** is a concise language for expressing of the mapping from data to geometry.

> ggplot(d, aes(carat, price, colour=color)) + geom\_point()

- maps d\$carat to x, d\$price to y, d\$color to colour •
- adds a layer with points at x, y •

# **ggplot2** is a concise language for expressing of the mapping from data to geometry.

- > ggplot(d, aes(carat)) + geom\_histogram()
- maps d\$carat to x •
- summarizes x as a histogram •
- adds a layer with bars at histogram bins •

ggplot works best with one particular way of organizing data in the tables: "**tidy data**"

- variables in columns •
- observations in rows •

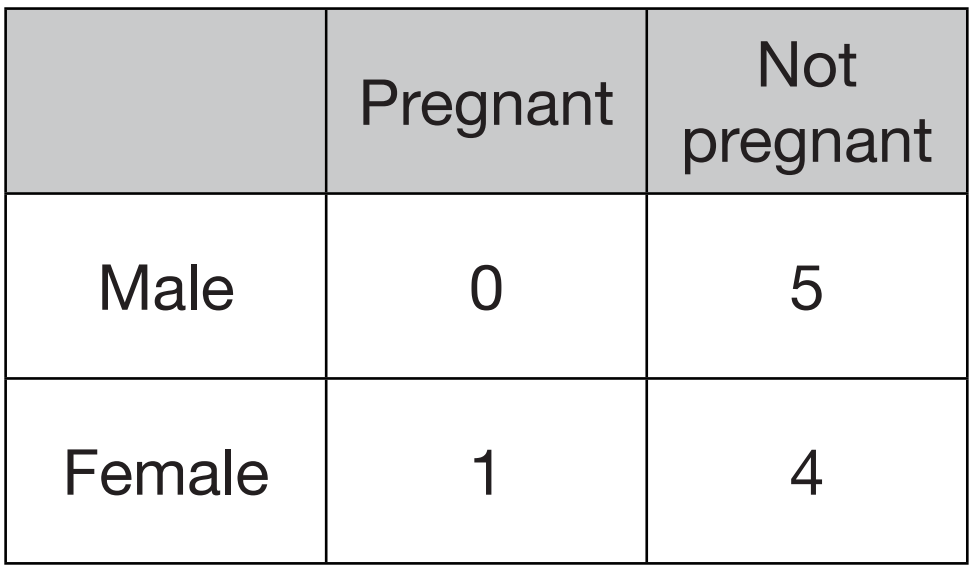

There are three variables in this data set. What are they?

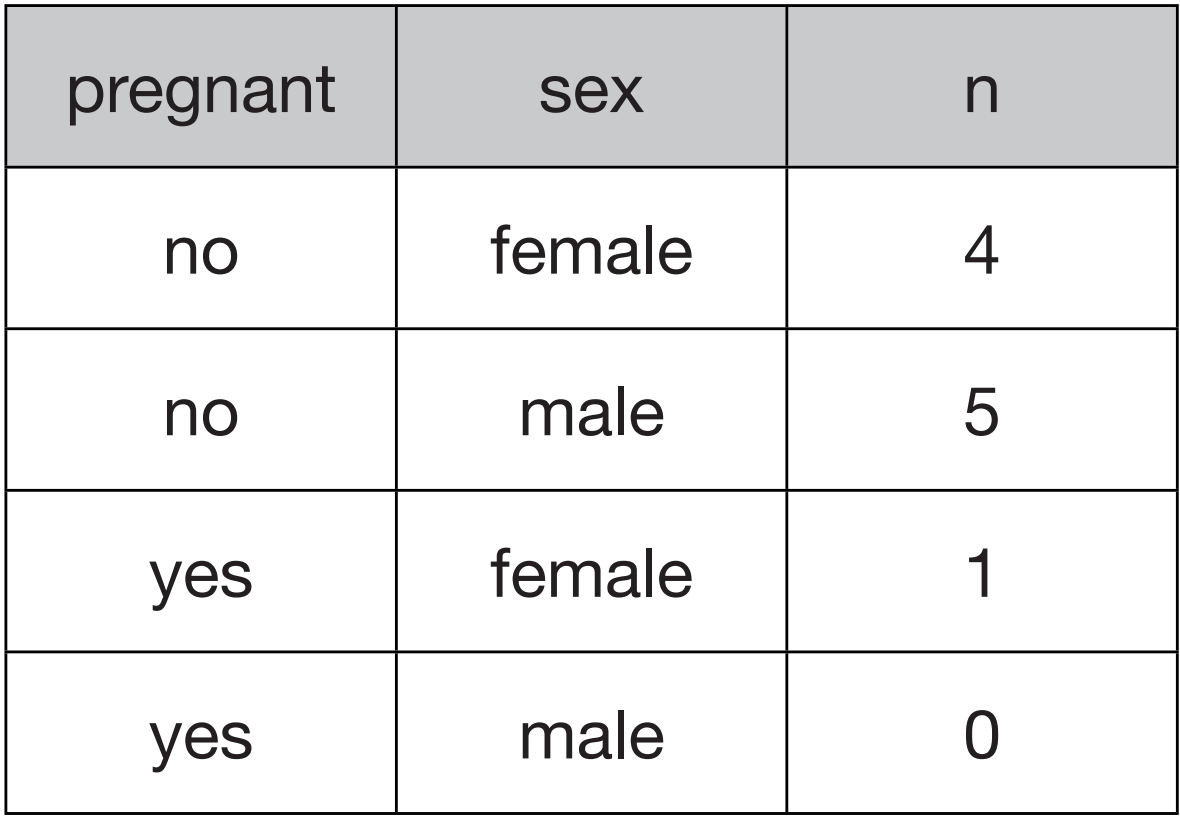

## The **tidyr** package

- gather() gathers more columns into one •
- extract() splits one column into more (keeping the number of rows) •
- spread() complements gather •

## **gather(key, value, columns)** gathers more columns into one

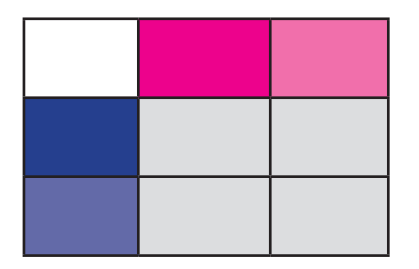

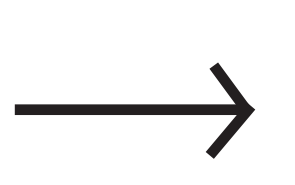

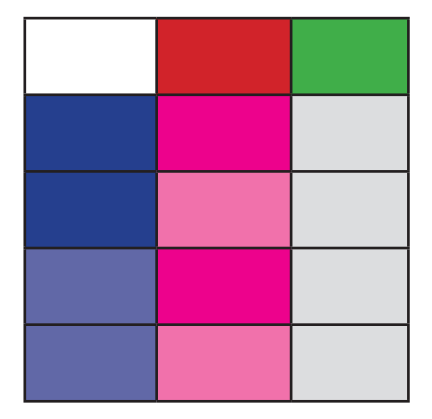

#### **spread(key, value)**

## is the counterpart of gather

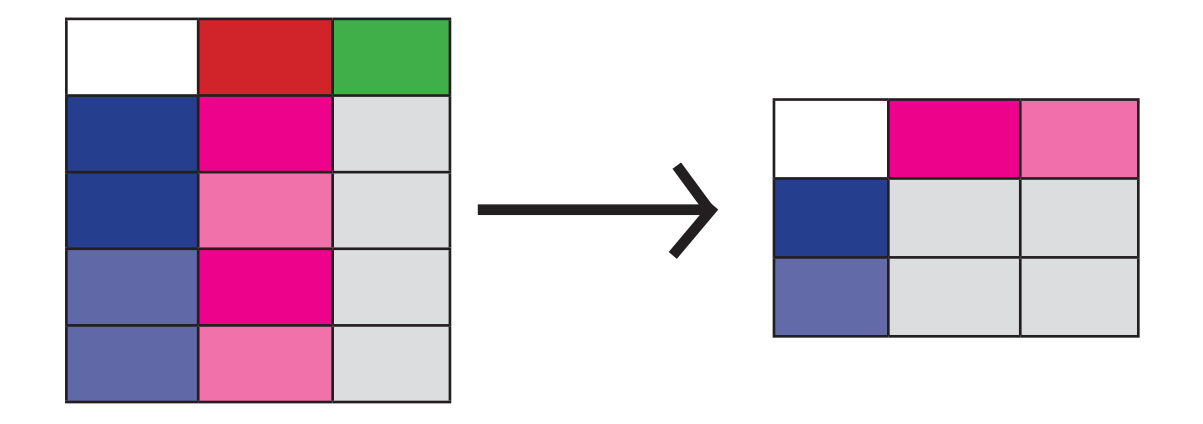

#### **extract(col, into, regex)**

#### splits a column using a regular expression

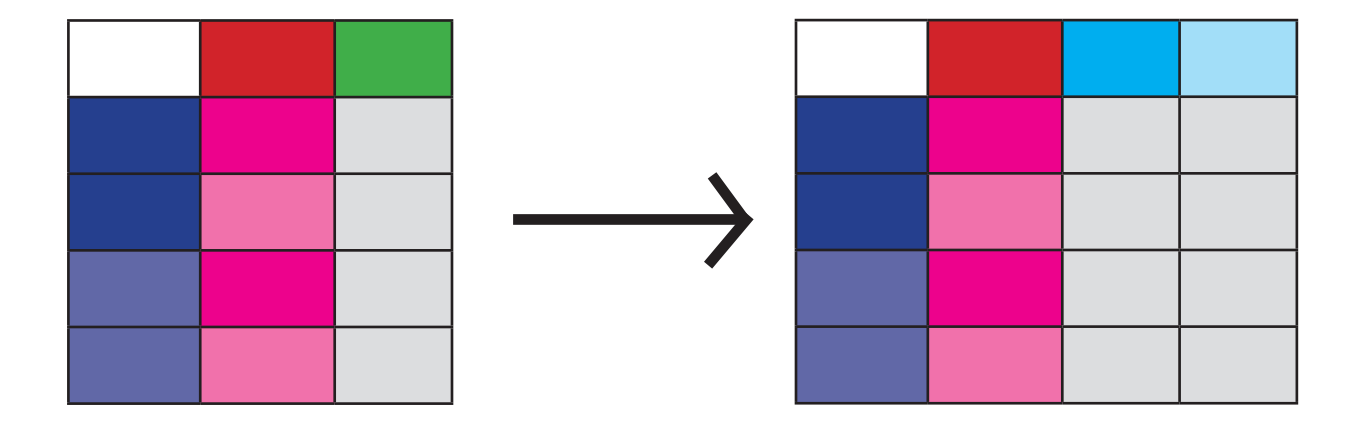

Tidying up the 'pregnancy' example

```
dd <- data.frame(
 row.names=c('Male', 'Female'), 
Pregnant=c(0, 1),
'Non Pregnant'=c(5, 4))
```
library(dplyr) library(tidyr) dd %>%

> mutate(sex=row.names(.)) %>% **gather**(status, count, 1:2)